## 1.2 Motores

Los motores son de corriente continua sin control de su posición, es decir, sólo podemos controlar su sentido de giro y su potencia.

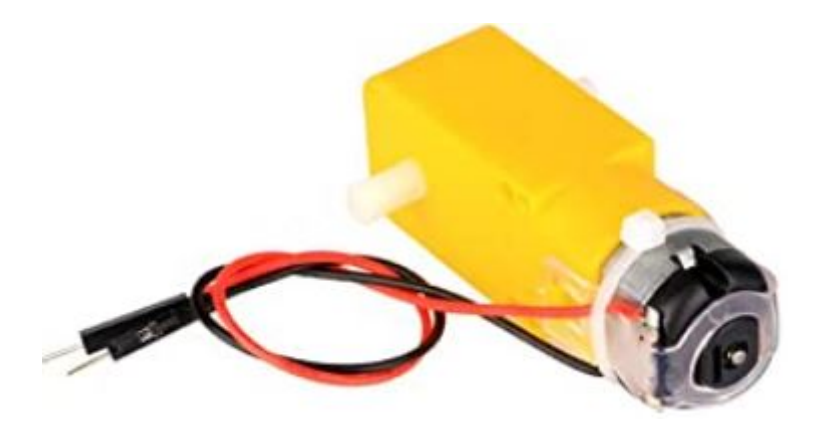

El control de los motores implicará poner en el escudo Protoboard dos circuitos integrados y su cableado correspondiente, vamos a verlo:

## 1.2.1.- Driver motor B6612FNG

Para realizar el control de los motores, tanto su potencia como su sentido de giro se va a utilizar el controlador **TB6612FNG**

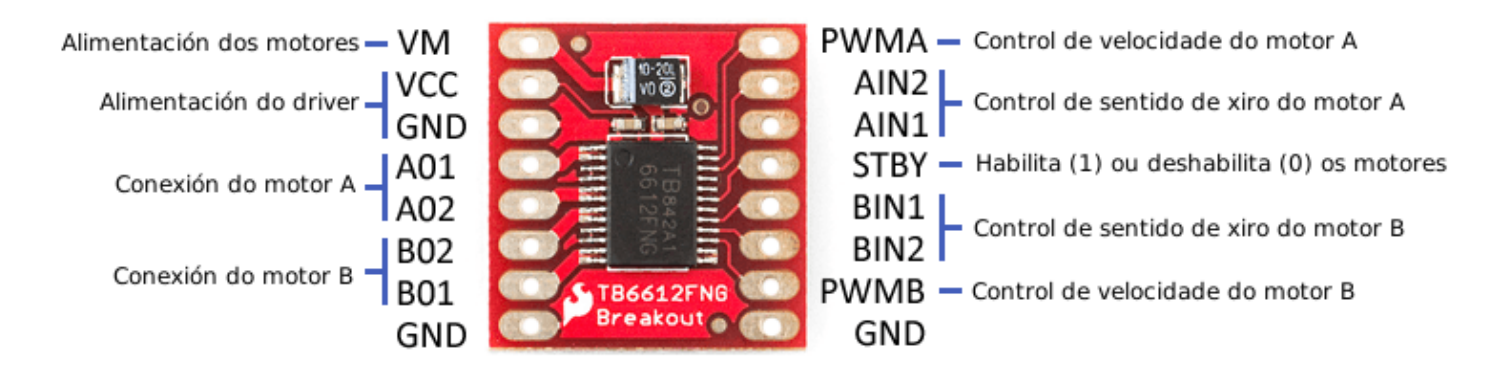

*Fuente: https://mclon.org/ Maria L CC-BY-SA*

La potencia de los motores se controla por los pines PWMA y PWMB indicando un valor entre 0 y 255.

## 1.2.2.- Los giros, una co más: 7404

Los giros se controlan con los pines AIN, por ejemplo para el motor A

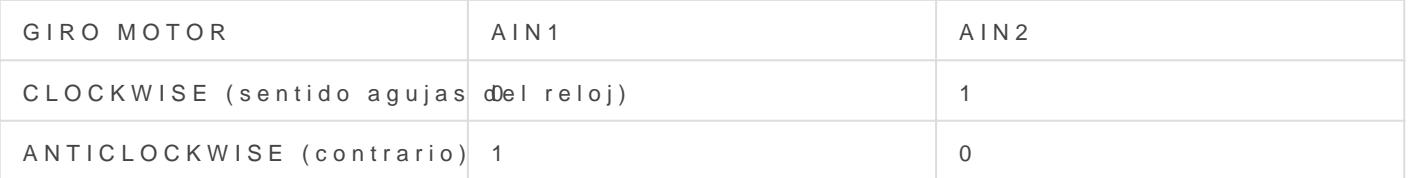

Para no gastar dos pines del Arduino para esta función, un truco cons otro que sea el inverso de ese mismo. Ese truco es lo que utiliza mBo compatibilidad mClon y mBot tenemos que hacerlo.

Pero esto implica tener quecurto luiztoarim preso méals 7404 que tiene 4 inver

## 1.2.3. - Otra opción para los g

Tal y como dice la hptágos n/atecnoloxia.org/mclon/robotica/o-contramh boléspuede utilizar dos transistores y resistencias, (de echo, mBot lo hace pues pensamos que es más cómodo el 7404.

Revision #2 Created 1 February 2022 11:55:02 by Equipo CATEDU Updated 28 March 2022 10:13:41 by Javier Quintana